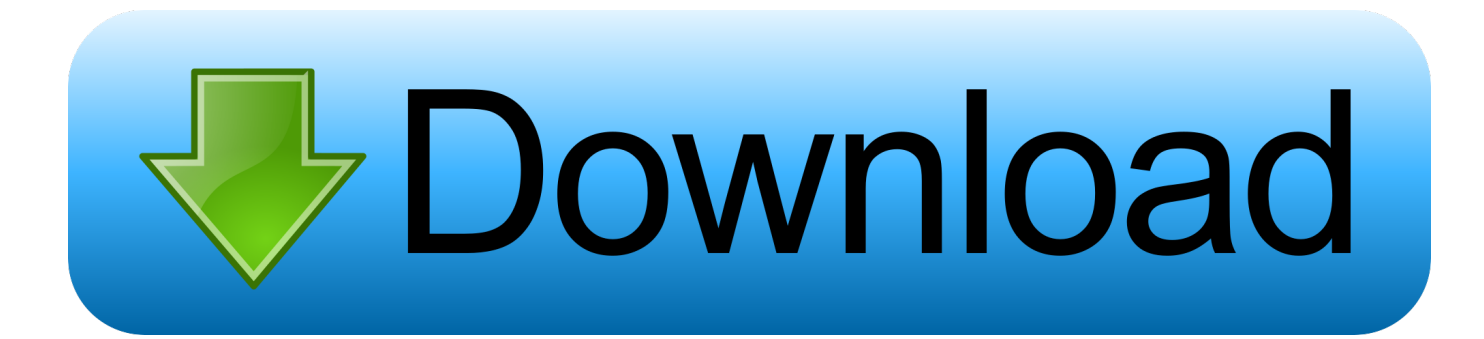

[Download Google Chromium For Mac](https://tiurll.com/1uasao)

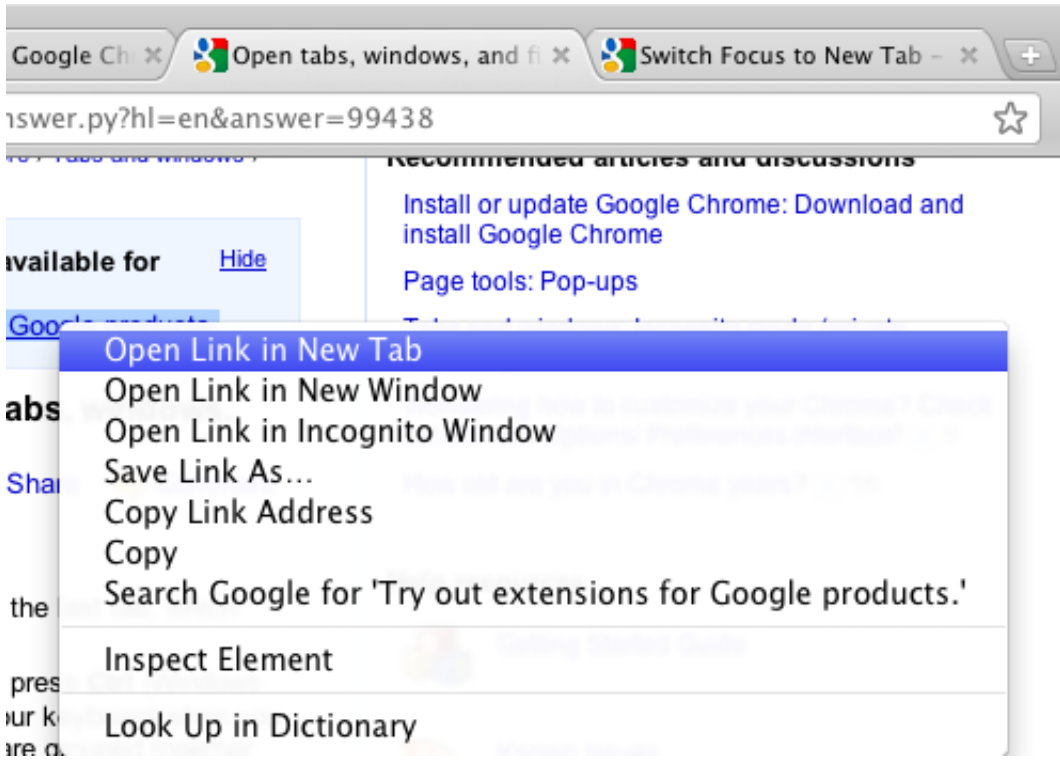

[Download Google Chromium For Mac](https://tiurll.com/1uasao)

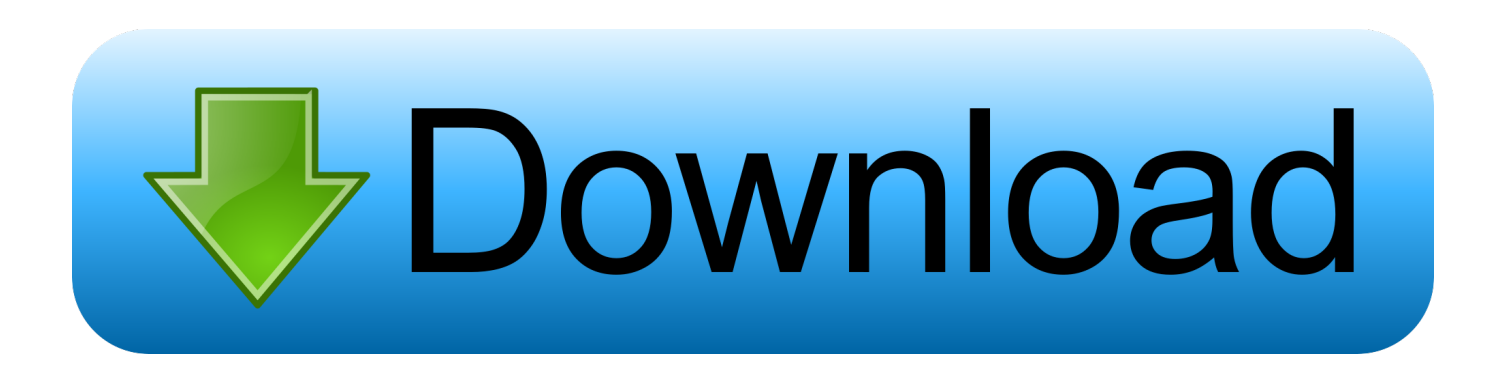

Therefore, today I am going to provide you links to directly download Chrome offline installer for Windows, Mac OS X, and Linux.. Download the latest version of Google Chrome for Mac Google's new browser is now available for Mac.

- 1. google chromium
- 2. google chromium vs chrome
- 3. google chromium browser

Download Google ChromeDownload Google For MacGoogle Chrome Download For MacChromium Os DownloadDownload Google Chrome on your Mac to get a multi-functional web browser that's easy to use and customize, no matter your skill level.. get doesn't throw error when proxy is wrong configuredResolved issue 3502: Use document.. The standalone installer has all the necessary installation files to install Chrome offline on any number of supported devices.. hasFocus() to check if element is focusedResolved issue 3515: selenium common exceptions.. Google Chrome delivers this to Mac users with its low CPU usage, reliability, and overall browsing experience.

## **google chromium**

google chromium, google chromium download, google chromium vs chrome, google chromium os, google chromium browser, google chromium virus, google chromium linux, google chromium edge, google chromium sync, google chromium github, google chromium free download, google chromium source code, google chromium download for windows 10, google chromium for windows 10 [Dmg Where To Find Loot Tables](https://lineupnow.com/event/dmg-where-to-find-loot-tables)

Google Chrome 64-Bit Offline Installer for Windows Download Chrome offline installer for Mac OS X.. Even though it is available on the official Google website, but still it's difficult to find them by simply navigating. [Surface Pro 4 Tricks](https://hub.docker.com/r/dereticha/surface-pro-4-tricks)

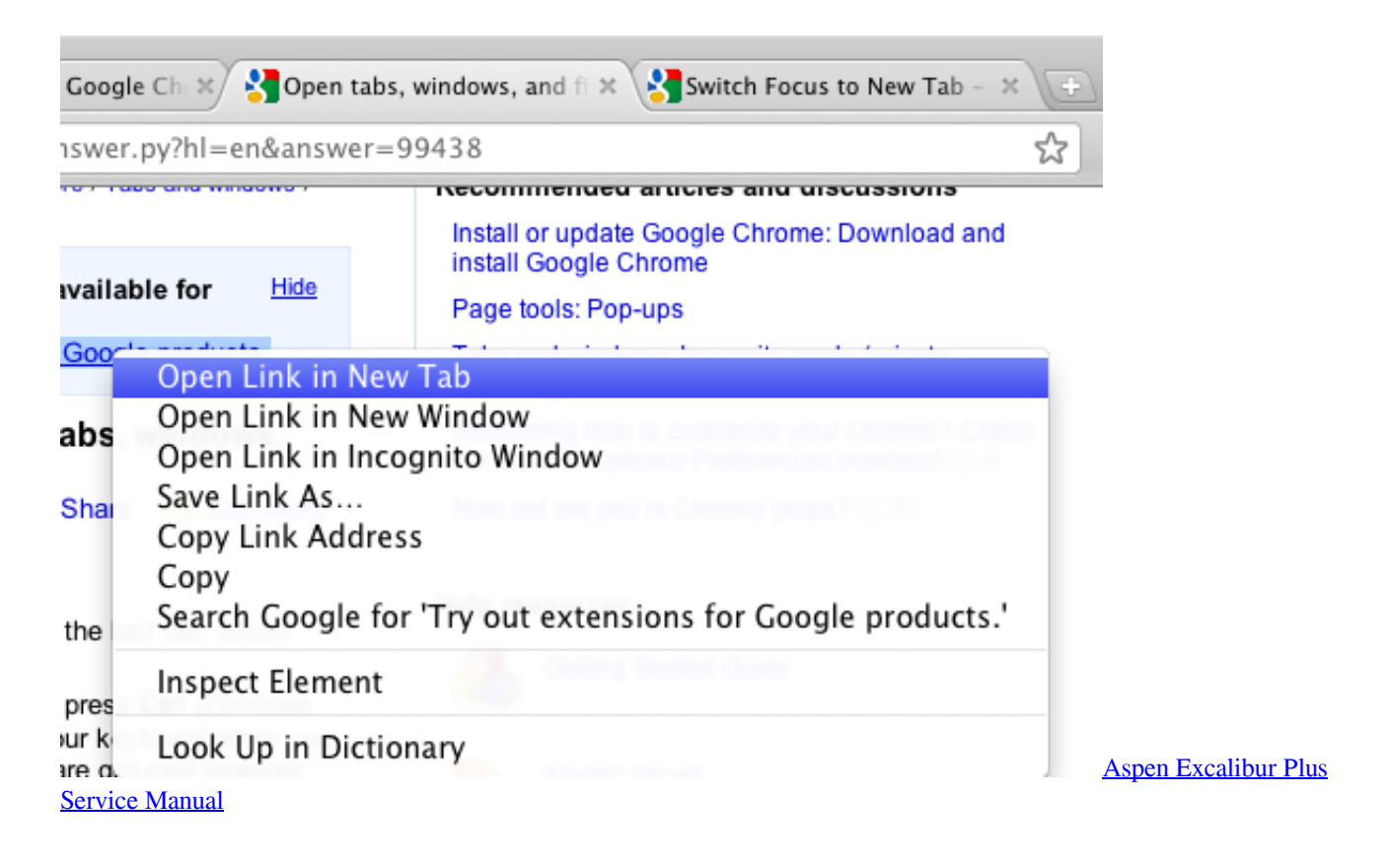

# **google chromium vs chrome**

### [1987 Komfort Travel Trailer Owners Manual](https://ngigbackrusa.shopinfo.jp/posts/15505436)

 Note: All of these links will download the latest version of Chrome offline installer at the time of downloading.. Download Chrome for Mac For Mac OS X 10 10 or later This computer will no longer receive Google Chrome updates because Mac OS X 10.. As Google dropped support for Mac OS X 32-bit version, you can only get the 64-bit version of Chrome offline installer for Mac.. Mac users have distinguished taste and as such, expect high quality in their hardware and software products. [Tales Of](https://sasmuvisym.substack.com/p/tales-of-wind-apk) [Wind Apk](https://sasmuvisym.substack.com/p/tales-of-wind-apk)

## **google chromium browser**

### [Usbee Axt Pro Treiber herunterladen](https://www.petersonsign.com/sites/default/files/webform/publicfiles/ellmar126.pdf)

Below is the link: Chrome Offline installer for Mac OS X Download Chrome offline installer for Linux.. WebDriverException: Message: unknown error: bad inspector message. Resolved issue 3214: ChromeDriver78: Sendkeys resets text selection with contenteditableResolved issue 3376: Remove LaunchApp command from ChromeDriverResolved issue 3432: Sometimes NavigationTracker fails to detect when the page has finished loadingResolved issue 3481: New Print endpoint according to w3c specResolved issue 3488: driver.. Everybody was surprised when Google decided to release Download Google ChromeIf you want to install Chrome on multiple computers (like in an office), you'll need to download Chrome offline installer..  $6 - 109$  are no longer supported Google Chrome is the solution that over 63% of the world turns to and with good reason.. Unfortunately, Google doesn't make it easy to download Chrome offline installer.. Google Chrome is preferred by two-thirds of browser users across platforms, securing that position by serving as a major platform of compatibility for web apps, and should not be confused for Chrome OS which. 773a7aa168 [Muat Turun Al Quran Full Bacaan Doa Gunut](https://jward.instructure.com/eportfolios/153/Muat_Turun_Al_Quran_Full_Bacaan_Doa_Gunut/Muat_Turun_Al_Quran_Full_Bacaan_Doa_Gunut)

773a7aa168

[Download Bluestacks 4 For Mac](https://download-game-java-touchscreen-low-memory.simplecast.com/episodes/download-bluestacks-4-for-mac)